Netquery 1.3 Adds MultiWhois and Port Exploits Lookup - Modules

NEWS\_PDF\_AUTHOR: RVirtue

NEWS\_PDF\_DATE: 2004/11/12 7:50:58

Netquery version 1.3 is now available for download from **Dev.Xoops** or from the *author's web* [site](http://users.vianet.ca/rvirtue/tools/)

This release adds multidomain whois and searchable port services and exploits lookups to the Netquery package.

The full Netquery PHP/SQL toolkit of network information utilities now includes the following features:

- \* multidomain and IP/AS whois lookups,
- \* DNS and Dig queries,
- \* port services and exploits lookup with status check,
- \* HTTP HEAD and GET requests,
- \* ICMP pings (local and/or remote),
- \* traceroutes (local and/or remote), and
- \* looking glass router interrogation.

The administrator can enable or disable each feature individually and can configure local execution and/or a remote server script for the ping and traceroute features. The administrator can also configure all entries in the whois, port services and looking glass data tables to add, edit and delete whois server/TLD associations, to modify port services and vulnerability information, and to specify both default and router-specific settings for looking glass feature execution.

For additional information, please see the [Netquery Manual](http://noc.postnuke.com/docman/view.php/206/86/manual.html)

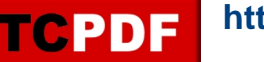

Netquery version 1.3 is now available for download from [Dev.Xoops](http://dev.xoops.org/modules/xfmod/project/?mwr-netquery) or from the [author's web](http://users.vianet.ca/rvirtue/tools/) [site](http://users.vianet.ca/rvirtue/tools/)

This release adds multidomain whois and searchable port services and exploits lookups to the Netquery package.

The full Netquery PHP/SQL toolkit of network information utilities now includes the following features:

- \* multidomain and IP/AS whois lookups,
- \* DNS and Dig queries,
- \* port services and exploits lookup with status check,
- \* HTTP HEAD and GET requests,
- \* ICMP pings (local and/or remote),
- \* traceroutes (local and/or remote), and
- \* looking glass router interrogation.

The administrator can enable or disable each feature individually and can configure local execution and/or a remote server script for the ping and traceroute features. The administrator can also configure all entries in the whois, port services and looking glass data tables to add, edit and delete whois server/TLD associations, to modify port services and vulnerability information, and to specify both default and router-specific settings for looking glass feature execution.

For additional information, please see the **[Netquery Manual](http://noc.postnuke.com/docman/view.php/206/86/manual.html)**